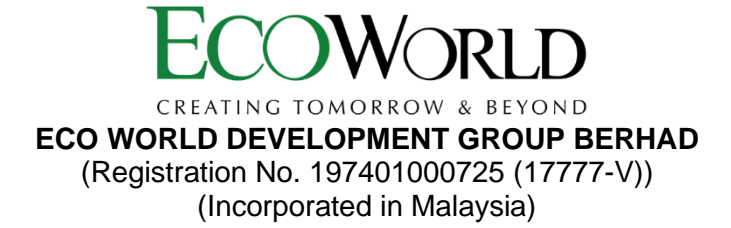

### **ADMINISTRATIVE GUIDE FOR THE FORTY-EIGHTH ANNUAL GENERAL MEETING ("48 TH AGM")**

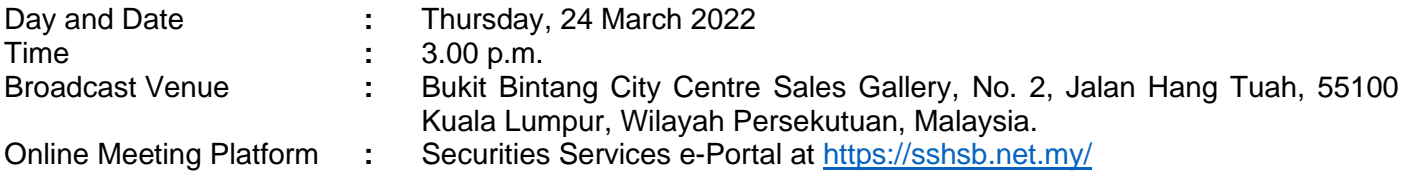

## **Virtual Meeting**

- 1. In light of the Covid-19 pandemic, the 48<sup>th</sup> AGM will be conducted virtually through live streaming and online remote voting using the Remote Participation and Voting facilities ("**RPV**") to be provided by SS E-Solutions Sdn. Bhd. ("**SSESB**") via Securities Services e-Portal ("**SS e-Portal**") at [https://sshsb.net.my/.](https://sshsb.net.my/)
- 2. Only members whose names appear in the Record of Depositors as at 17 March 2022 shall be eligible to participate and vote at the 48<sup>th</sup> AGM.
- 3. Please follow the procedures set out in the SS e-Portal User Guide provided in the enclosed Appendix A in order to register, participate and vote remotely via the RPV for the 48<sup>th</sup> AGM.
- 4. Please note that the SS e-Portal is best viewed on the latest versions of Chrome, Firefox, Edge and Safari. The quality of connection to the live broadcast is dependent on the bandwidth and stability of the internet connection at the location and the device used by the participants.

### **Remote Participation and Voting Facilities**

- 5. With the RPV, members may exercise their rights as a member of the Company to participate and vote remotely at the 48<sup>th</sup> AGM. Alternatively, members may also appoint proxies or the Chairman of the 48<sup>th</sup> AGM as their proxy to attend and vote on their behalf at the 48<sup>th</sup> AGM. Please refer to the SS e-Portal User Guide set out in Appendix A for further details.
- 6. Members or corporate/authorised representatives/attorneys of corporate members who wish to participate at the 48<sup>th</sup> AGM are required to:

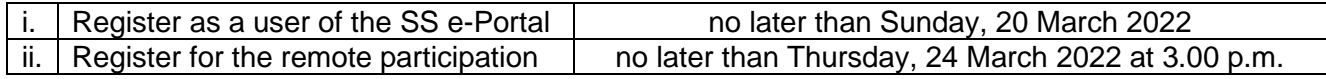

- 7. Corporate/authorised representatives or attorneys appointed by power of attorney who wish to participate at the 48<sup>th</sup> AGM via RPV, may need to submit their original/certified certificate of appointment of corporate representative or power of attorney upon request for verification purposes to SSESB at Level 7, Menara Milenium, Jalan Damanlela, Pusat Bandar Damansara, Damansara Heights, 50490 Kuala Lumpur, Wilayah Persekutuan or upload the certified certificate of appointment of corporate representative or power of attorney to the SS e-Portal at https://sshsb.net.my/ **no later than Thursday, 24 March 2022 at 3.00 p.m.**
- 8. Should participants' application to join the 48<sup>th</sup> AGM be approved, the system will make available to participants the rights to join the live streamed meeting and to vote remotely. The login to SS e-Portal by members, proxies or corporate/authorised representatives/attorneys of corporate members on the day of the 48<sup>th</sup> AGM will indicate their presence at the 48<sup>th</sup> AGM.

# **Appointment of Proxy**

- 9. Members who appoint proxies to participate at the 48<sup>th</sup> AGM via RPV must ensure that the duly executed Form of Proxy are deposited in accordance with the notes and instructions printed therein **no later than Tuesday, 22 March 2022 at 3.00 p.m.** If members wish to submit the Form of Proxy electronically via SS e-Portal**,** please follow the procedures set out in the SS e-Portal User Guide as enclosed in Appendix A. Members are strongly encouraged to appoint the Chairman of the 48<sup>th</sup> AGM as their proxy if they are unable to participate and vote at the 48<sup>th</sup> AGM.
- 10. Corporate members through corporate/authorised representatives or attorneys who wish to appoint proxies or the Chairman of the 48<sup>th</sup> AGM as their proxy(ies) via SS e-Portal to attend and vote on their behalf at the 48<sup>th</sup> AGM, may need to submit their original/certified certificate of appointment of corporate representative or power of attorney upon request for verification purposes to SSESB at Level 7, Menara Milenium, Jalan Damanlela, Pusat Bandar Damansara, Damansara Heights, 50490 Kuala Lumpur, Wilayah Persekutuan, **no later than Tuesday, 22 March 2022 at 3.00 p.m.**
- 11. A member who wishes to appoint a proxy who is not an existing user of SS e-Portal to participate at the 48 th AGM via RPV must request his/her/its proxy to register himself/herself as a user of the SS e-Portal at<https://sshsb.net.my/> in accordance with the procedures set out in the SS e-Portal User Guide (as enclosed in Appendix A), **no later than Sunday, 20 March 2022**. All appointed proxies need not register for remote participation. Upon processing of your Form of Proxy, the proxies will be granted access to the RPV at the 48<sup>th</sup> AGM.

## **Poll Voting**

12. The voting at the 48<sup>th</sup> AGM will be conducted by way of poll in accordance with Paragraph 8.29A of the Main Market Listing Requirements of Bursa Malaysia Securities Berhad. The Company has appointed SSESB as the Poll Administrator to conduct the poll voting via SS e-Portal and GovernAce Advisory & Solutions Sdn. Bhd. as the Scrutineers to verify the poll results. Upon completion of the voting session for the 48<sup>th</sup> AGM, the Scrutineers will verify and announce the poll results followed by the Chairman's declaration whether the resolutions are duly passed.

### **Submission of Questions**

13. Members, proxies or corporate representatives may submit questions before the 48<sup>th</sup> AGM to the Chairman or Board of Directors ("**Board**") electronically by email to [eservices@sshsb.com.my](mailto:eservices@sshsb.com.my) no later than **Tuesday, 22 March 2022 at 3.00 p.m.** or via real time submission of typed texts through a text box within SS e-Portal at<https://sshsb.net.my/> before the start or during the live streaming of the 48<sup>th</sup> AGM.

### **Enquiry**

14. If you have any enquiries relating to the SS e-Portal or proxy appointment prior to the 48<sup>th</sup> AGM, or encounter any technical issues to participate in the virtual 48<sup>th</sup> AGM, please contact the following persons during office hours from Monday to Friday, 8.30 a.m. to 12.15 p.m. and from 1.15 p.m. to 5.30 p.m.:

### **SS E Solutions Sdn. Bhd.**

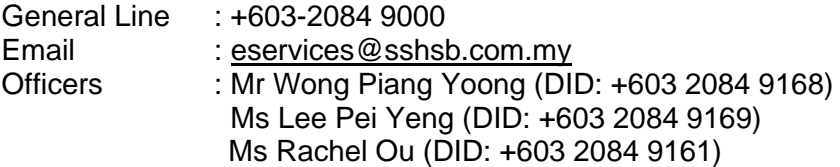

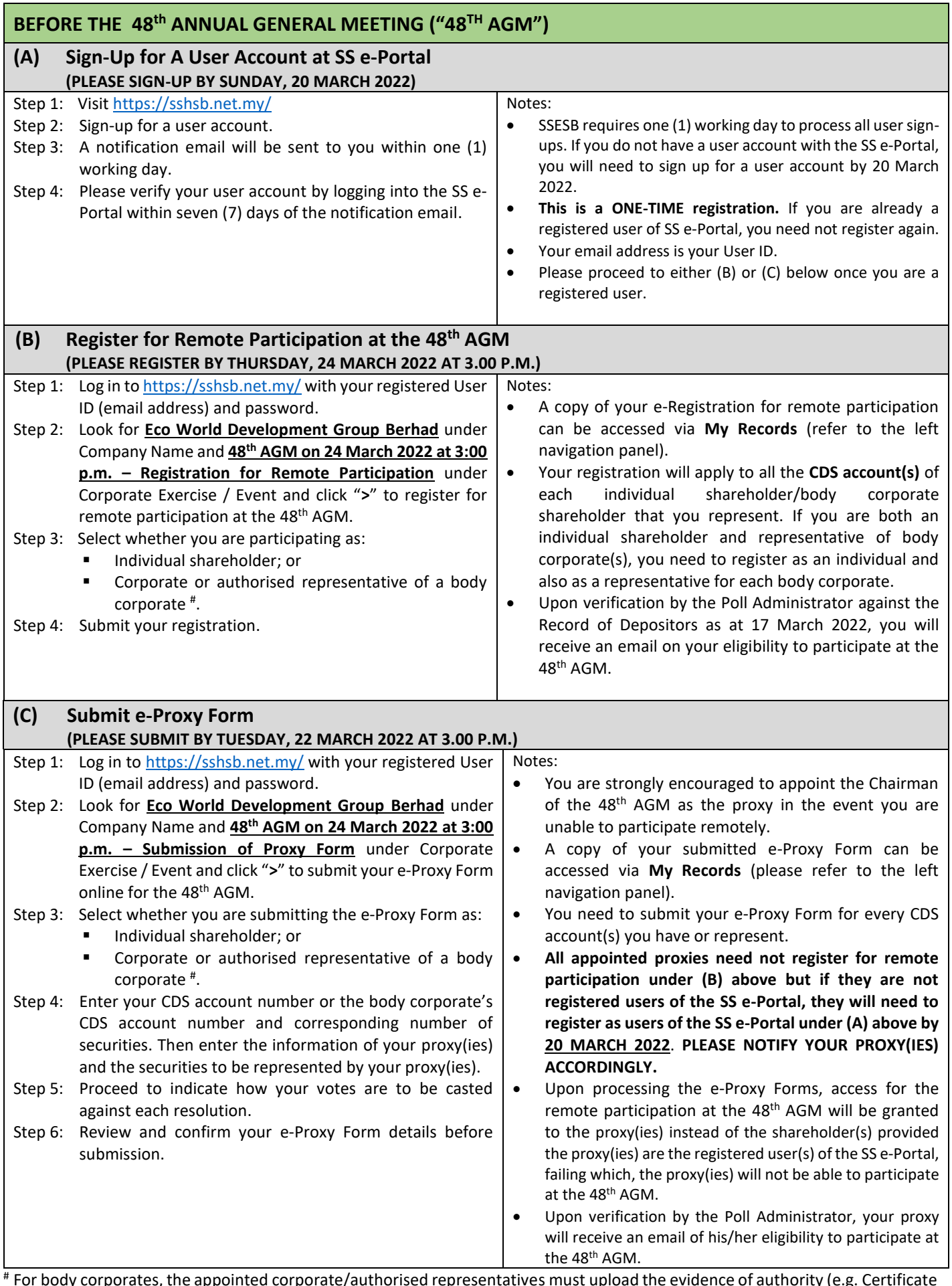

ody corporates, the appointed corporate/authorised representatives must upload the evidence of authority (e.g. Certificate of Appointment of Corporate Representative, Power of Attorney, letter of authority or other documents proving authority). All documents that are not in English or Bahasa Malaysia must be accompanied by a certified translation in English in one (1) file.

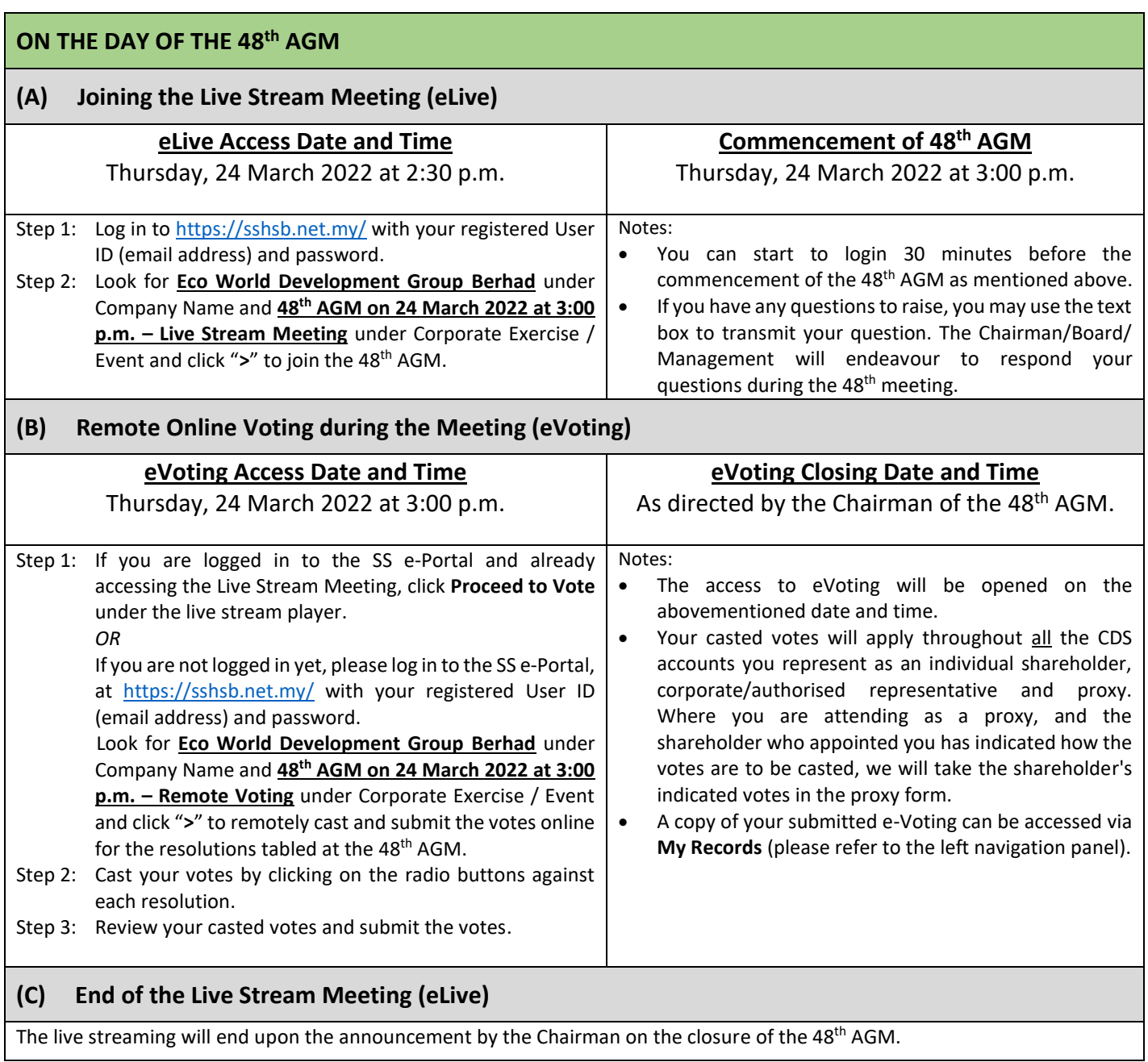